## 학습활동(퀴즈 등) 생성 후 타 강좌에 복사하는 방법 안내

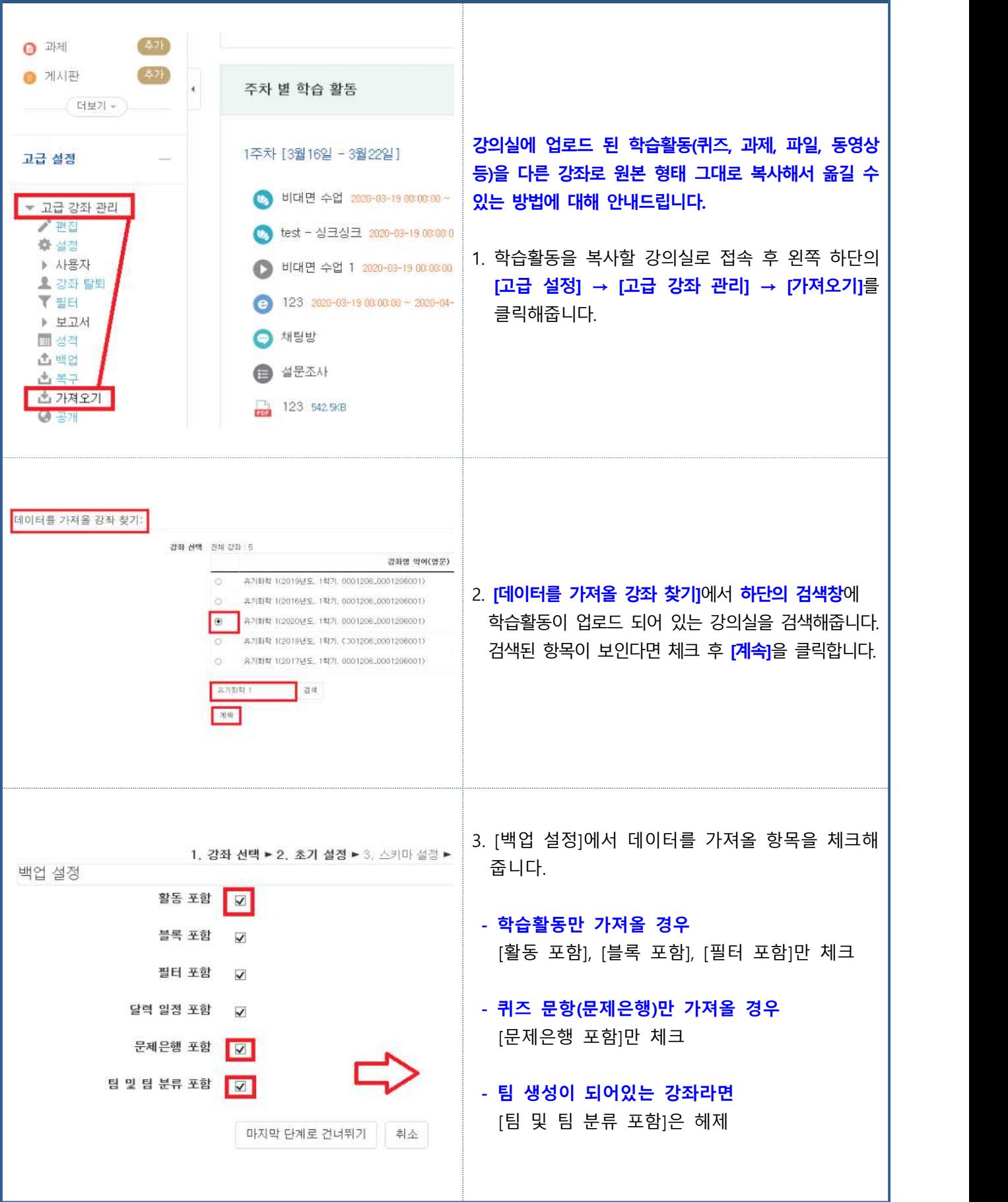

## 학습활동(퀴즈 등) 생성 후 타 강좌에 복사하는 방법 안내

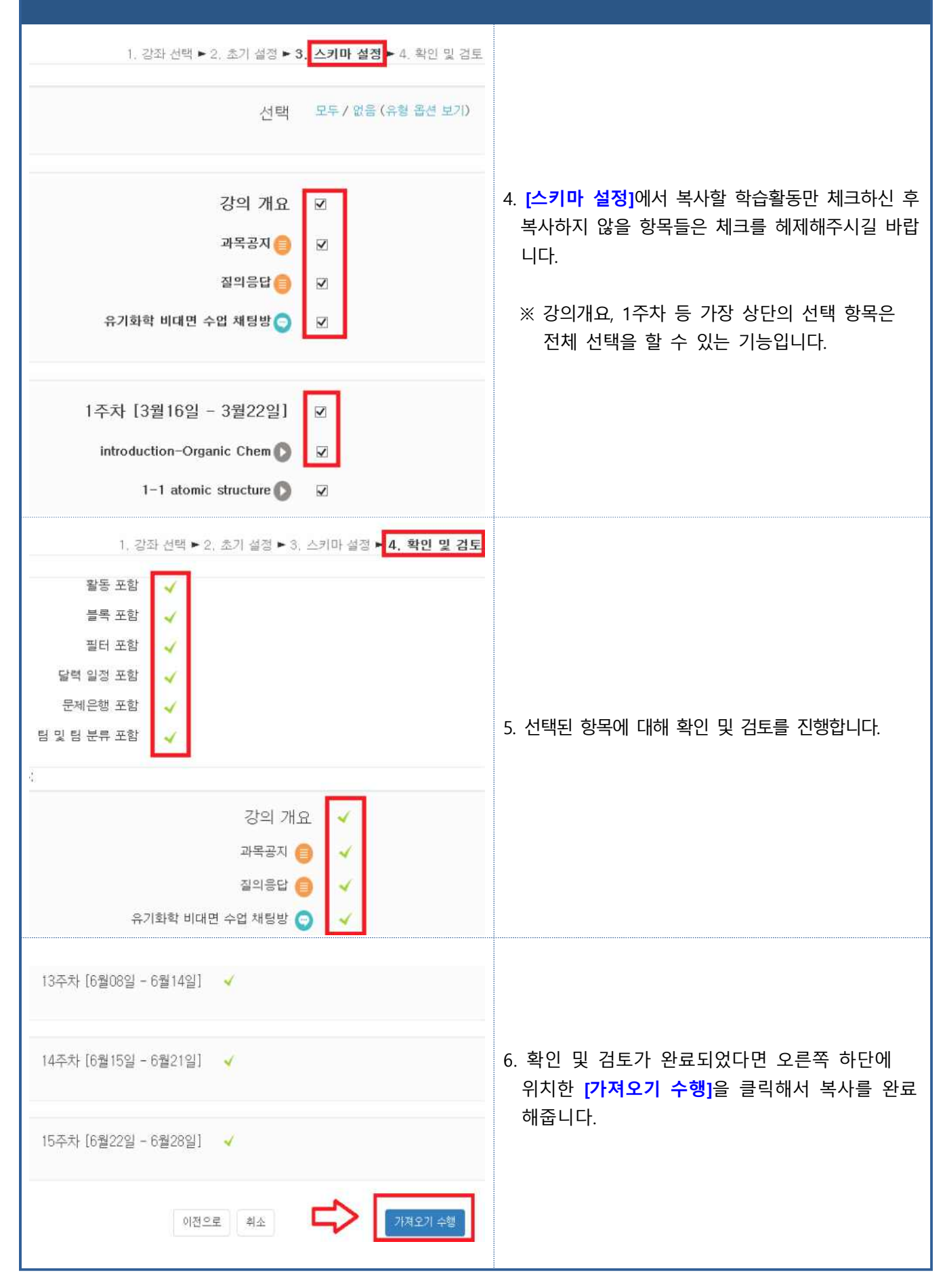